## **Partage de fichiers avec Samba**

*I- Installation et configuration de base :*

*Installation :*

**aptitude install samba**

*Configuration de base :*

La configuration se fait gràce au fichier /etc/samba/smb.conf Au départ, vous n'avez à modifier que les lignes suivantes :

```
[global]
 # Nom du groupe de travail Windows 
workgroup = GRETA 
 server string = Serveur %h
 # Nom de machine Windows 
netbios name = Nico
 # Authentification par utilisateur 
 security = user
```
## *Détail des principales directives :*

**[nomdupartage]** : Nom du partage tel qu'on le verra dans le voisinage réseau. **path** : Chemin du dossier partagé. **browsable** : Le partage est-il visible par les clients (yes ou no) **public :** Accès sans besoin d'identification, par défaut : "no" **valid users** : Si public = no, liste des utilisateurs et groupes autorisés séparés par des virgules **printable** : Autorisation d'imprimer pour les imprimantes **read only :** Accès en lecture seule **read list :** liste des utilisateurs et groupes autorisés séparés par des virgules. **writable** : Ecriture possible (yes ou no) **write list:** Liste des personnes autorisées à écrire. **hide dot files :** Cache les fichiers commençant par un point : par défaut "yes" **hosts allow** : Liste d'adresses IP ou de réseaux autorisés **hosts deny** : Liste d'adresses IP ou de réseaux interdits **hide files** : Listes de répertoires et fichiers cachés **create mode :** Masque de droits lorsqu'un fichier est créé dans le service (ex : 0700).

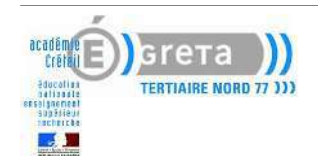

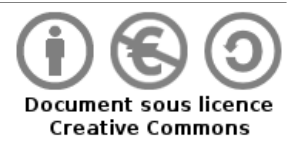

*Exemples de partages :*

*Partage à tous en lecture seule :*

Un exemple commenté de partage accessible par tous en lecture seule :

```
[nomdupartage]
# Chemin du dossier partagé
path = /chemin/du/dossier/partage
# Peut-on voir le contenu du du répertoire et des sous-répertoires
browsable = yes
# Les comptes invités sont acceptés (pas de login et mdp)
guest ok = yes
# Accès en lecture seule
read only = yes
```
*Exemple de partage à certains utilisateurs en écriture :*

Un exemple commenté de partage accessible par tous en lecture seule :

```
[nomdupartage]
path = /chemin/du/dossier/partage
browsable = yes
read only = yes
# Nom des utilisateurs et des groupes (@) autorisés à écrire 
write list = root, @lpadmin
```
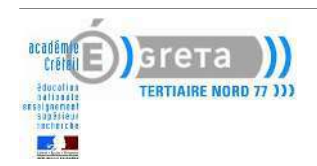

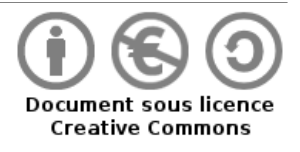